## JOSHUA CREEK CEMETERY NORTHEAST ADDITION

TIER 1

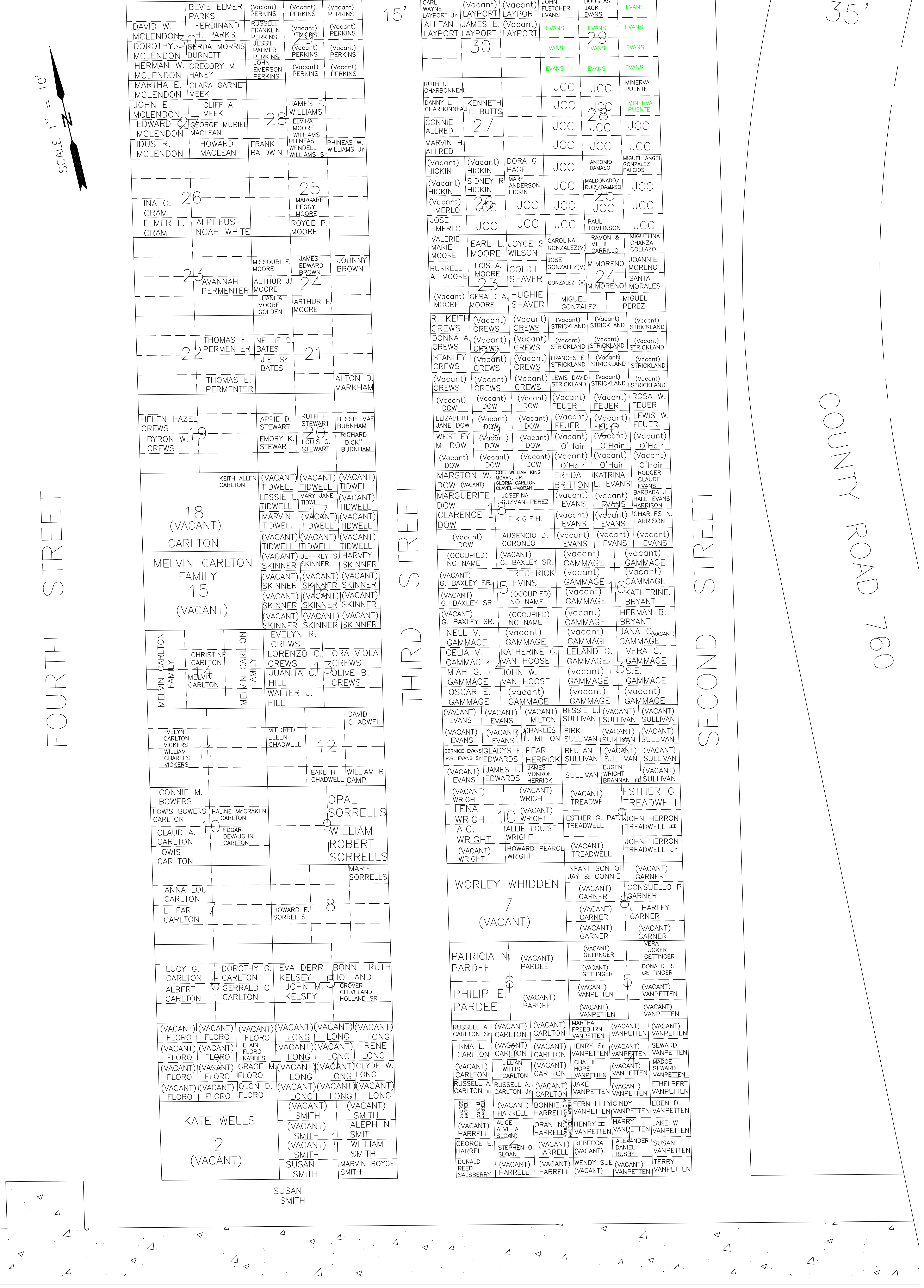

## TIER 2

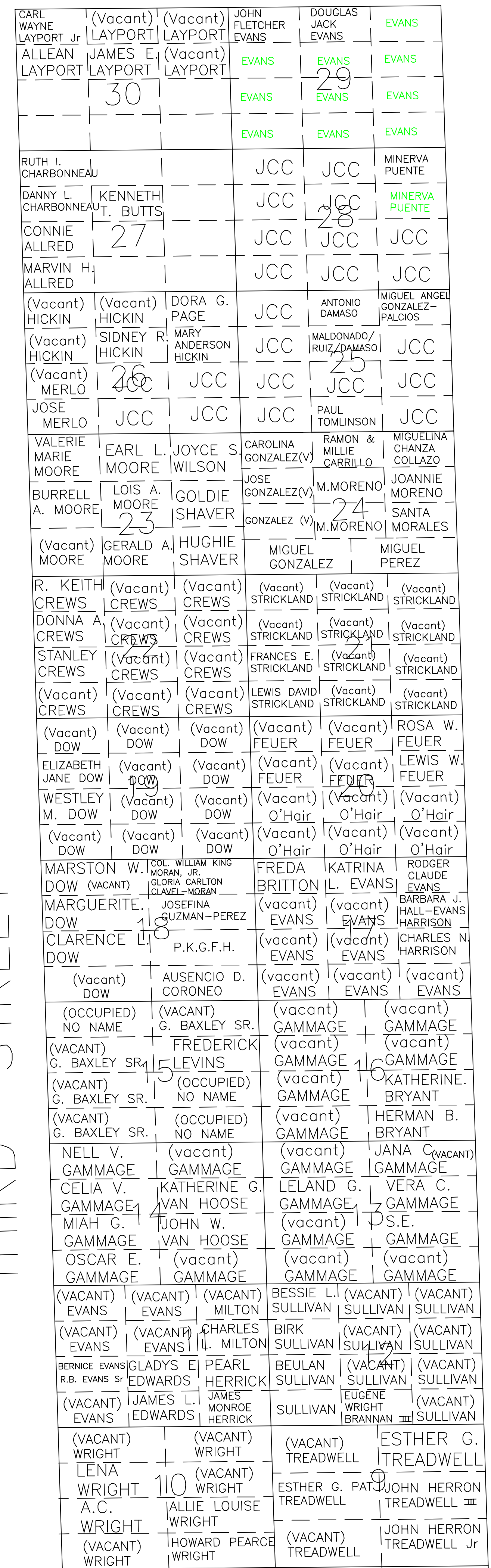

 $\overline{1}$ 

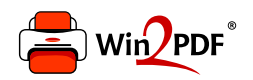

This document was created with the Win2PDF "print to PDF" printer available at http://www.win2pdf.com

This version of Win2PDF 10 is for evaluation and non-commercial use only.

This page will not be added after purchasing Win2PDF.

http://www.win2pdf.com/purchase/